## **HI\_MouseWheelZoom**

## Funkcia %HI\_MouseWheelZoom

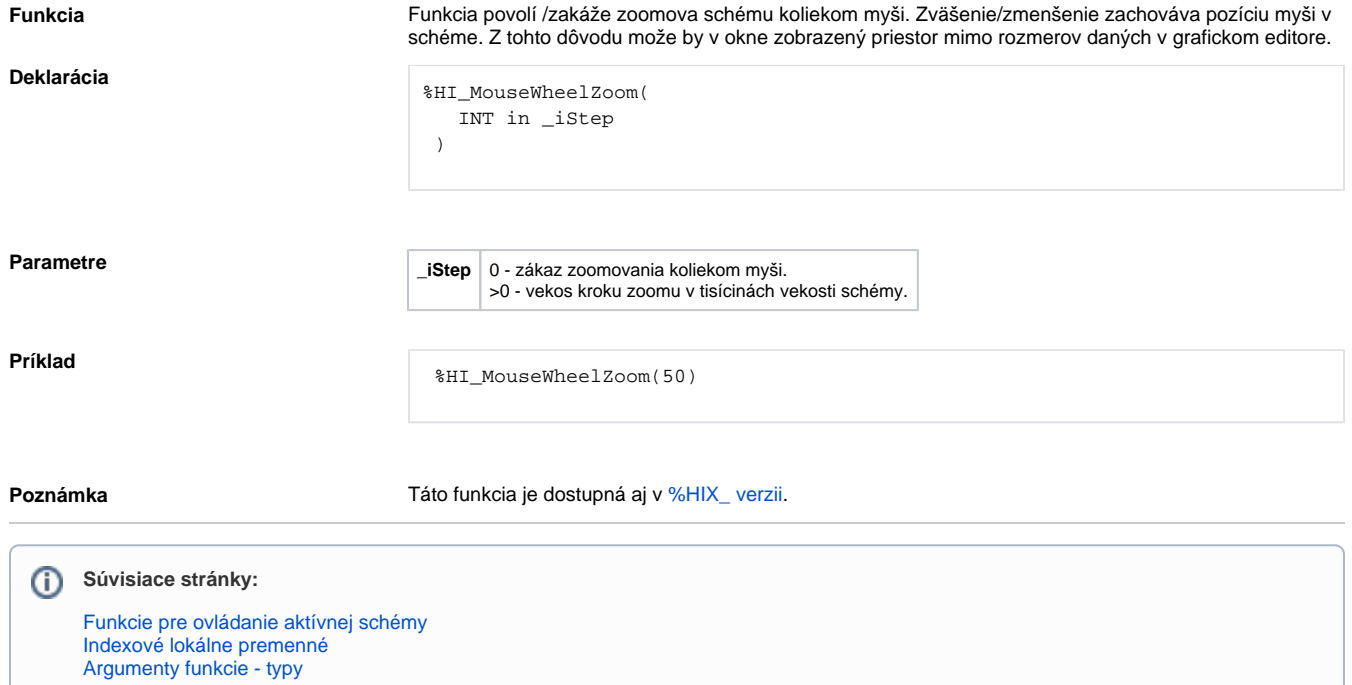